#### Test Case Design with State Chart Diagram and User Task Framework 稲田 貴史† Takashi Inada †

FIT 2002

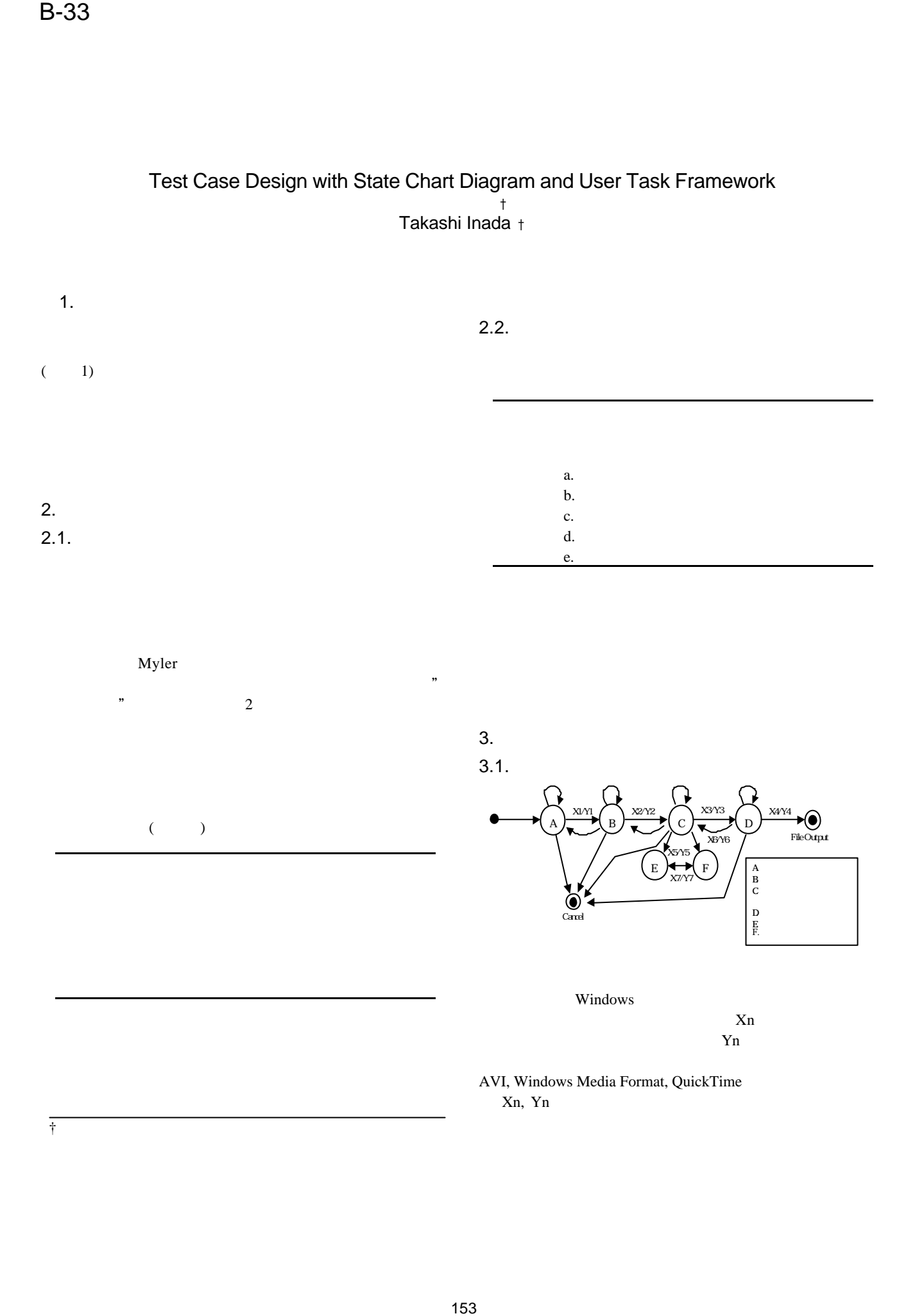

### $3.2.$

 $3.2.1.$ 

File Output

#### ABCD, ABC (EF) CD, ABABCD,

Cancel (EF

 $($  $3.2.2.$ 

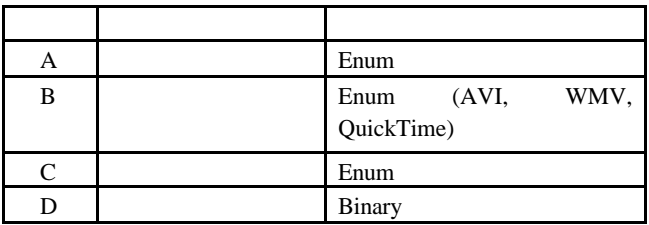

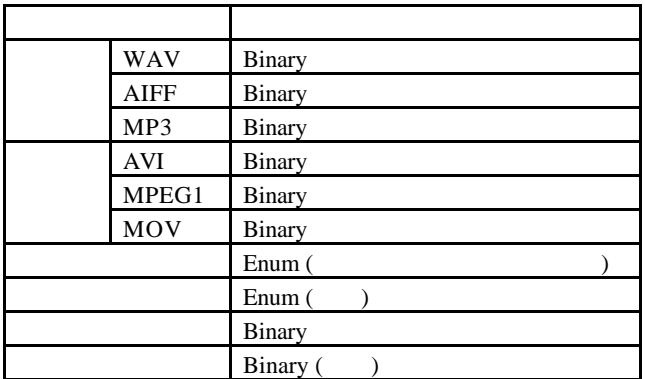

 $3.2.3.$ 

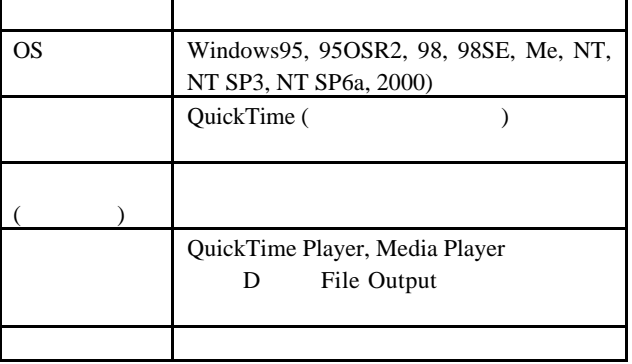

# $3.3.$  $1.$  $2.$

. 結果  $\overline{0}$  $\sim$  1

#### $(3)$  $\mathbf{\overline{1}}$

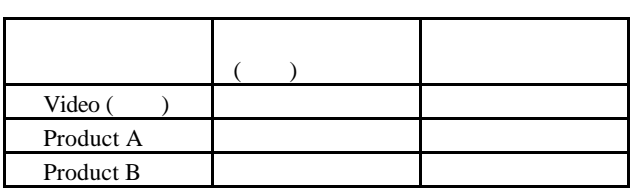

## $($

. 検証と考察

#### 1) Glenford J. Myers: (The Art of Software Testing), (1980) 2) Boris Beizer: (BLACK-BOX TESTING),  $BP$ , (1997)

#### 154